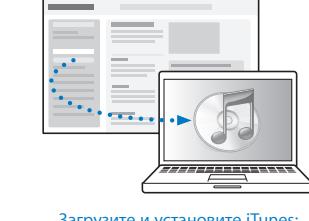

 $\mathbf{a} \mathbf{b} = \mathbf{b} + \mathbf{c} \mathbf{c} + \mathbf{c} \mathbf{c} + \mathbf{c$ 

Загрузите и установите iTunes: www.apple.com/ru/ipod/start

Руководство пользователя доступно по адресу: www.apple.com/ru/support/manuals/ipod

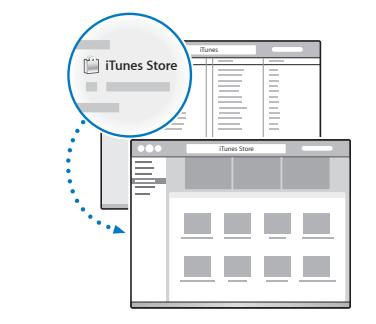

Покупайте музыку и многое другое в iTunes Store.

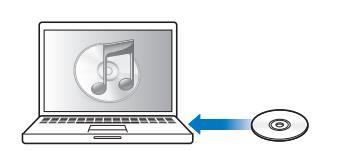

Импортируйте музыку с CD.

Следуйте инструкциям на экране (при одновременной зарядке iPod classic их загрузка может занять несколько минут).

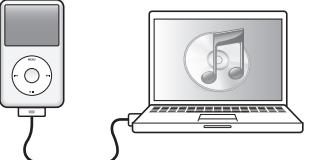

Для зарядки плеера подключите его к USB-порту компьютера (не клавиатуры).

 $\left\langle \begin{array}{c} \text{m} \\ \text{m} \end{array} \right\rangle$ 

 $\odot$ 

÷

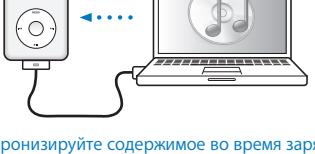

аккумулятора.

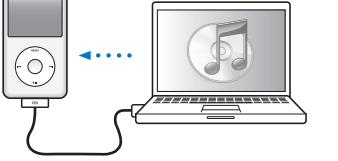

Синхронизируйте содержимое во время зарядки

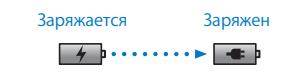

Полностью или частично (не менее 4 часов) зарядите аккумулятор от работающего компьютера.

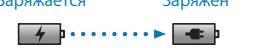

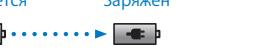

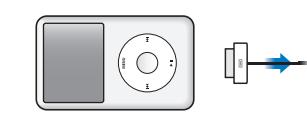

Затем отсоедините кабель.

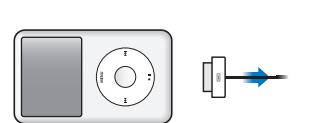

Разъем для

Переключатель «Hold»

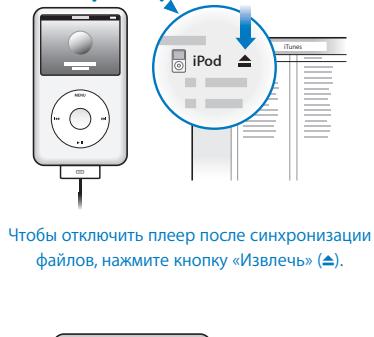

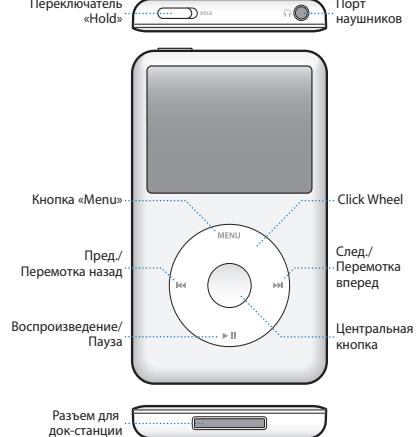

iPod classic

 $\overline{\text{c}}$ 

⊙்

Полную версию руководства и важную информацию по безопасности Вы найдете в *Руководстве пользователя iPod classic:* www.apple.com/ru/support/manuals/ipod При прослушивании бережно относитесь к себе и окружающим.

www.apple.com/ipodclassic www.apple.com/support/ipodclassic © 2009 Apple Inc. Все права защищены. Apple, логотип Apple, iPod, iPod classic и iTunes являются товарными знаками Apple Inc., зарегистрированными в США и других странах. iTunes Store является знаком обслуживания Apple Inc., зарегистрированным в США и других странах. RS034-5054-A Printed in XXXX

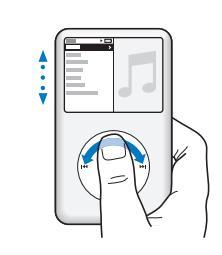

Просмотрите список объектов.

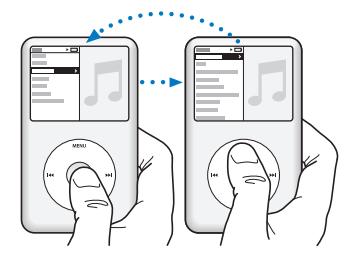

Выберите объект. Нажмите «Menu», чтобы вернуться назад.

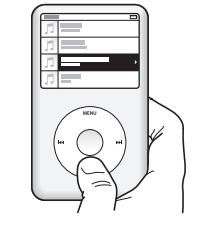

Воспроизведите или приостановите песню (» и).

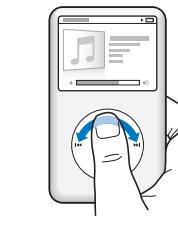

Настройте громкость.

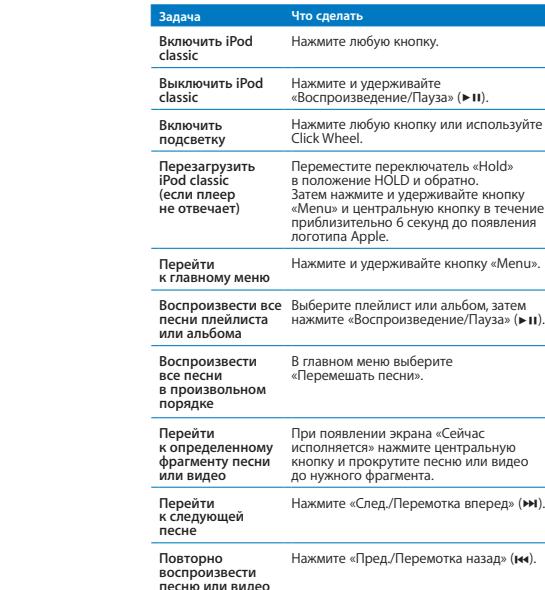

**песню** 

Нажмите и удерживайте ► н для выключения.

Отключите Click Wheel.

 $\overline{\mathbb{C}}$ 

ейчас<br>нтральную кнопку и прокрутите песню или видео Нажмите «След./Перемотка вперед» (>). **песню или видео** Нажмите «Пред./Перемотка назад» (к). **Воспроизвести предыдущую**  Дважды нажмите дважды пажмите<br>«Пред./Перемотка назад» (к

**Перемотать вперед или назад песню или видео** Нажмите и удерживайте талалите и дерливанте<br>«След./Перемотка вперед» (▶)<br>или «Пред./Перемотка назад» (к

**Получить доступ** Нажмите и удерживайте центральную **к дополнительным**  кнопку до появления меню.**музыкальным функциям**

## *iPod* classic

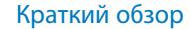